## **Asus Motherboard Manuals Download**

This is likewise one of the factors by obtaining the soft documents of this **Asus Motherboard Manuals Download** by online. You might not require more times to spend to go to the ebook start as capably as search for them. In some cases, you likewise accomplish not discover the proclamation Asus Motherboard Manuals Download that you are looking for. It will enormously squander the time.

However below, gone you visit this web page, it will be consequently unquestionably easy to acquire as capably as download lead Asus Motherboard Manuals Download

It will not say you will many become old as we notify before. You can complete it though con something else at house and even in your workplace. thus easy! So, are you question? Just exercise just what we come up with the money for below as capably as evaluation **Asus Motherboard Manuals Download** what you subsequent to to read!

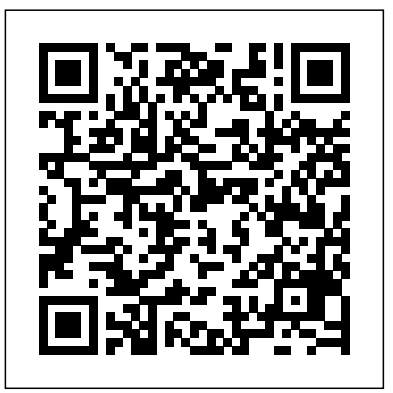

Using a step-by-step, highly visual approach, Andrews/Dark Shelton/Pierce's bestselling COMPTIA A+ GUIDE TO IT TECHNICAL SUPPORT, 11th edition, teaches you how to work with users as well as install, maintain, troubleshoot and network computer hardware and software. Ensuring you are well prepared for 220-1101 and 220-1102 certification exams, each module covers core and advanced topics while emphasizing practical application of the most current technology, techniques and industry standards. You will study the latest hardware, security, Active Directory, operational procedures, basics of scripting, virtualization, cloud computing, mobile devices, Windows 10, macOS and Linux. The text provides thorough preparation for the certification exam -- and your future success as an IT support technician or administrator. Important Notice: Media content referenced within the product description or the product text may not be available in the ebook version. A guide to fixing a personal computer covers such topics as troubleshooting, purchasing the right parts, fixing startup problems, performing basic hardware repairs and upgrades,

installing a new hard disk, and adding memory. Access to 3 hours of troubleshooting videos as well as PDFs of previous editions are available through product

S Get ready to get unstuck and get your PC running fast and running match of these core components to keep your PC running at top

more than 25 years, Upgrading and Repairing PCs has been the from scratch—from choosing and assembling hardware through world's #1 guide to PC hardware: The single source for reliable information on how PCs work, troubleshooting and fixing problems, adding hardware, optimizing performance, and Hardware, Second Edition and provides additional hands-on building new PCs. This 22nd edition offers beefed-up coverage of the newest hardware innovations and maintenance techniques, plus more than two hours of new video. Scott Mueller delivers practical answers about PC processors, mother-Lab Manual for A+ Guide to Hardware boards, buses, BIOSes, memory, SSD and HDD storage, video, 5 Steps to a 5 AP Physics C, 2014-2015 Edition audio, networks, Internet connectivity, power, and much more. You'll find the industry's best coverage of diagnostics, testing, Including Motherboard and Component Level Repair! and repair—plus cutting-edge discussions of improving PC performance via overclocking and other techniques. Mueller has Troubleshooting PCs, Fifth Edition (Exams 220-901 & 220-902) taught thousands of professionals in person and millions more through his books and videos—nobody knows more about keeping PCs running perfectly. Whether you're a professional technician, a small business owner trying to save money, or a home PC enthusiast, this is the only PC hardware book you need! NEW IN THIS EDITION The newest processors, including Intel's latest Core i Haswell processors and AMD's Kaveri core processors. Everything you need to know about the latest GPU technology from NVIDIA and AMD, including developments in OpenGL, DirectX, and Mantle. New firmware owner, for troubleshooting, repairing, and upgrading your computer. innovations like the InSyde BIOS, Back to BIOS buttons, and all Written by hardware experts Robert Bruce Thompson and Barbara the updated settings available for the newest processors and chipsets. The latest in updated home networking standards, from troublesome PC, how to identify which components make sense for blazing fast 802.11ac Wi-Fi to HomeGrid and G.hn powerline networking. Ever larger storage, thanks to new technologies like helium-filled hard disks, shingled magnetic recording, and Cfast components: Motherboard, CPU, and Memory. Choose the optimal and XQD for flash memory. Emerging interfaces such as

registration—see instructions in back pages of your eBook. For mSATA, USB 3.1, and M.2 Updated coverage of building PCs BIOS setup and troubleshooting This Lab Manual is designed to accompany the A+ Guide to practice need to succeed in industry. This Lab Manual is also an excellent resource to use to prepare for CompTIA's 2003 A+ Core Hardware certification exam. Assembly Language for X86 Processors Mike Meyers' CompTIA A+ Guide to Managing and

Most computer users think that fiddling with the insides of their PC is taboo. They fear that by removing the screws that hold the case on, they're crossing into forbidden territory. And even for those who know they can open the box and fix or upgrade their PC, analysis paralysis often stops them in their tracks: Which upgrades offer the best bang for the buck? How do you pinpoint the faulty component that's making your system freeze? What about compatibility issues? right. Repairing and Upgrading Your PC delivers start-to-finish instructions, simple enough for even the most inexperienced PC Fritchman Thompson, this book covers it all: how to troubleshoot a an upgrade, and how to tear it all down and put it back together. This book shows how to repair and upgrade all of your PC's essential

speed Hard Drive, Optical Drive, and Removable Storage Give your computer what it needs for long-term and short-term storage Audio and Video. Enhance your computing experience with the right sound and graphics devices for your needs Input Devices. Pick the best keyboard and mouse to keep your hands happy and healthy Networking. Set up secure wireless networking to keep the bits flowing between your computers and the outside world Cases and Power Supplies. Keep everything running cool and reliably With its straightforward language, clear instructions, and extensive illustrations, this book makes it a breeze for PC owners of any skill level to work on their computer.

blank, and open-ended questions—carefully assess your knowledge of boots—including 32-bit, 64-bit, and UEFI mode—and where to find each learning objective Thought-provoking activities help students apply and reinforce chapter content, and allow instructors to "flip" the classroom if they choose Key Terms identify exam words and phrases associated with each topic Detailed Glossary clearly defines every key term Dozens of Critical Thinking Activities take you beyond the facts to deeper understanding Chapter Summaries recap key concepts for more efficient studying Certification Exam Tips

Master IT hardware and software installation, configuration, repair, maintenance, and troubleshooting and fully prepare for the CompTIA® A+ Core 1 (220-1001) and Core 2 (220-1002) exams. This is your all-in-one, real-world, full-color guide to connecting, managing, and troubleshooting modern devices and systems in authentic IT scenarios. Its thorough instruction built on the CompTIA mobile devices Install and configure wired and wireless networks A+ Core 1 (220-1001) and Core 2 (220-1002) exam objectives iOS, cloud-based software, mobile and IoT devices, security, Active Directory, scripting, and other modern techniques and best practices for IT management. Award-winning instructor Cheryl Schmidt also resource for mastering the tools and technologies you'll encounter in free PC tools and utilities A complete PDF copy of the book real IT and business environments. Schmidt's emphasis on both technical and soft skills will help you rapidly become a wellqualified, professional, and customer-friendly technician. LEARN MORE QUICKLY AND THOROUGHLY WITH THESE STUDY AND REVIEW TOOLS: Learning Objectives and chapter opening lists of CompTIA A+ Certification Exam Objectives make sure you know exactly what you'll be learning, and you cover all you need to visually compelling full-color design Practical Tech Tips provide real-professional research from three of the world's leading security world IT tech support knowledge Soft Skills best-practice advice and experts, you'll trace malware development over time from rootkits becoming a professional, customer-friendly technician Review Questions—including true/false, multiple choice, matching, fill-in-the-inspect and dissect real malware, you'll learn: • How Windows

includes coverage of Windows 10, Mac, Linux, Chrome OS, Android, configure, and manage printers and multifunction devices Work with addresses widely-used legacy technologies—making this the definitive TotalSim simulations of performance-based questions Mike's favorite know Hundreds of photos, figures, and tables present information in a process or UEFI firmware. With the aid of numerous case studies and team-building activities in every chapter cover key tools and skills for like TDL3 to present-day UEFI implants and examine how they infect Connect to the Internet Secure your PC and your network Install, the latest virtualization technologies Understand safety and environmental issues Electronic content includes: Practice exams for 901 & 902 One hour+ of free video training from Mike Meyers Instructor resources available: Instructor's Manual Power Point slides This open access book analyzes and describes "transactions" as a for each chapter with photographs and illustrations from the book Test Bank cartridges with hundreds of questions for use as quizzes and exams Answers to the end of chapter sections are not included in been thoroughly updated and is designed to prepare students to the book and are only available to adopting instructors Rootkits and Bootkits will teach you how to understand and counter sophisticated, advanced threats buried deep in a machine's boot a system, persist through reboot, and evade security software. As you

expertise in hardware and software, and help you pass CompTIA A+ will continue to write ever more persistent and covert attacks, but the threats against BIOS and UEFI firmware in order to create detection capabilities • How to use virtualization tools like VMware Workstation to reverse engineer bootkits and the Intel Chipsec tool to dig into forensic analysis Cybercrime syndicates and malicious actors game is not lost. Explore the cutting edge of malware analysis with Rootkits and Bootkits. Covers boot processes for Windows 32-bit and Mike Meyers' CompTIA A+ Guide to Managing and 220-902)

provide insight into the certification exam and preparation process Essential Skills for a Successful IT Career Written by the leading authority on CompTIA A+ certification and training, this four-color guide will help you become a certified IT professional with proven exams 220-901 and 220-902. Mike Meyers' CompTIA A+ Guide to Managing and Troubleshooting PCs, Fifth Edition offers complete coverage of the latest exam objectives. You'll get on-the-job tips, end-64-bit operating systems. of-chapter review questions, and hundreds of color photographs and illustrations. Learn how to: Work with CPUs, RAM, microprocessors, Troubleshooting PCs Lab Manual, Fifth Edition (Exams 220-901 & BIOS, motherboards, power supplies, and other PC components Install, configure, and troubleshoot hard drives Manage peripheral devices and removable media Install, upgrade, and maintain operating The Bios Companion systems, including Windows, Mac OS X, and Linux Troubleshoot common computer problems Establish users and groups Set up video Reversing Modern Malware and Next Generation Threats and multimedia cards Administer smartphones, tablets, and other

vulnerabilities • The details of boot process security mechanisms like exams in the ebook. You'll also find ten exclusive Real World Secure Boot, including an overview of Virtual Secure Mode (VSM) and Device Guard • Reverse engineering and forensic techniques for analyzing real malware, including bootkits like Rovnix/Carberp, Gapz, TDL4, and the infamous rootkits TDL3 and Festi • How to perform static and dynamic analysis using emulation and tools like Bochs and IDA Pro • How to better understand the delivery stage of

How to update your PC BIOS in 3 easy steps A+ Guide to Hardware All organizations, institutions, business processes, markets and strategies have one aim in common: the reduction of transaction costs. This aim is pursued relentlessly in practice, and has been perceived to bring about drastic changes, especially in the recent global market and the cyber economy. This book analyzes and describes "transactions" as a model, on the basis of which organizations, institutions and business processes can be appropriately shaped. It tracks transaction costs to enable a scientific approach instead of a widely used "state-of-the-art" approach, working to bridge the gap between theory and practice. model...

Written by an instructor expressly for the classroom, this guide has pass the 2003 A+ certification exams and master PC Repair. Provides information on using a PC, covering such topics as hardware, networking, burning CDs and DVDs, using the Internet, and upgrading and replacing parts. This is the perfect study guide to help you pass CompTIA®'s new A+® 220-901 and 220-902 exams. It provides coverage and practice questions for every exam topic, including substantial new coverage of Windows 8/8.1, new PC hardware, tablets, smartphones, OS X, Linux, cloud computing, and professional-level networking and security. Extensive prep tools include quizzes, Exam Alerts, our great last-minute Cram Sheet, and two full practice Scenario case studies, all linked to simulations or video posted to the book website! Covers the critical information you'll need to know to score higher on your A+ 220-901 and 220-902 exams! Deploy and manage desktops and notebooks running Windows 8.1/8, 7, Vista, OS X, or Linux Master and practice the six-step A+ troubleshooting process Understand, install, configure, and troubleshoot motherboards, CPUs, and memory Test and

troubleshoot power-related problems Use all forms of storage, with mobile devices, including iOS, Android, and Windows tablets and smartphones Install, configure, and troubleshoot both visible and internal laptop components Configure Windows components and applications, use Windows administrative tools, and optimize Windows systems Repair damaged Windows environments and boot Panel Displays, including how to choose one (and errors Work with audio and video subsystems, I/O devices, and new peripherals Install and manage both local and network printers Understand and work with networks, network hardware, wireless protocols, and cloud technologies Install and configure SOHO wired/wireless networks and troubleshoot connectivity Secure desktops and mobile devices, implement authentication methods, prevent malware attacks, and protect data The eBook edition does not provide access to the test engine and practice test that accompanies the print book.

- Lab Manual for Andrews' A+ Guide to Hardware, 6th
- PC Hardware in a Nutshell
- A Desktop Quick Reference
- Upgrading and Repairing PCs

including SSDs, Blu-ray devices, and RAID systems Work effectively including the latest SCSI standards, ATA/133, Serial security, virtualization, new coverage of cloud XP/MP Full details about new hard drive standards, ATA, and the new 48-bit "Big Drive" ATA interface Extended coverage of DVD drives, including DVDwhy you might not want to) New chapters on serial communications, parallel communications, and USB communications (including USB 2.0) Enhanced troubleshooting coverage PC Hardware in a Nutshell, way to prepare for success as a professional IT 3rd Edition provides independent, useful and practical information in a no-nonsense manner with specific recommendations on components. Based on description or the product text may not be available real-world testing over time, it will help you make intelligent, informed decisions about buying, building, In this guide we will show you how to update your upgrading, and repairing PCs in a cost effective manner that will help you maximize new or existing computer hardware systems. It's loaded with realworld advice presented in a concise style that clearly hard disks, video cards, memory sticks)Support for having to hunt for it.

COMPTIA A+ Guide to Information Technology Technical Support PC Hardware in a Nutshell is the practical guide to buying, building, upgrading, and repairing Intelbased PCs. A longtime favorite among PC users, the third edition of the book now contains useful information for people running either Windows or Linux operating systems. Written for novices and seasoned professionals alike, the book is packed with useful and unbiased information, including howto advice for specific components, ample reference material, and a comprehensive case study on building a PC.In addition to coverage of the fundamentals and general tips about working on PCs, maintaining computer hardware and software. the book includes chapters focusing on motherboards, processors, memory, floppies, hard drives, optical drives, tape devices, video devices, input devices, audio components, communications, power supplies, and maintenance. Special emphasis is given to upgrading and troubleshooting existing equipment so you can get the most from your existing investments.This new edition is expanded to include: Detailed information about the latest motherboards and chipsets from AMD, Intel, SiS, and VIA Extensive coverage of the Pentium 4 and the latest AMD processors, including the Athlon

RAM, DVD-R/RW, and DVD+ R/RW Details about Flat range of supplemental resources to enhance learning delivers just the information you want, without your newer CPUs which were not yet available at the time features more coverage of updated hardware, computing, Linux and Mac OS, and increased emphasis on mobile devices. Supported by a wide with Lab Manuals, CourseNotes online labs and the optional MindTap that includes online labs, certification test prep and interactive exercises and activities, this proven text offers students an ideal support technician and administrator. Important Notice: Media content referenced within the product in the ebook version. BIOS in a secure and safe manner! Common reasons for applying a BIOS update are: Better stabillity of your PCImproved recognization of peripherals. (like you bought your motherboard / PC Improve the performance ofhard diskmemorySSDCPUBetter Overclocking support (eg. more stable, more features)Improved support for new operating systems (Windows 7, Windows 8, Linux, …)Improved support for battery savings (eg. on laptops) Managing, Maintaining, and Troubleshooting A+ Guide to Managing/Maintaining Your Pc Enhanced-Itt (Spl)

technology, techniques, and industry standards in the Microsoft Windows, the DOS command line, and Laptop Repair Complete Guide Complete A+ Guide to IT Hardware and Software Provides more than forty lab exercises, stepby-step scenarios, questions, and quizzes covering such topics sas PC components, common error codes. Presents information on getting the most out of a PC's hardware and software, covering such topics as upgrading the BIOS, configuring the hard drive, installing more RAM, improving CPU performance, and adding COM ports.

This text describes the functions that the BIOS controls and how these relate to the hardware in a PC. It covers the CMOS and chipset set-up options found in most common modern BIOSs. It also features tables listing error codes needed to troubleshoot problems caused by the BIOS. This step-by-step, highly visual text provides a comprehensive introduction to managing and Written by best-selling author and educator Jean Andrews, A+ Guide to IT Technical Support, 9th Edition closely integrates the CompTIA+ Exam objectives to prepare you for the 220-901 and 220-902 certification exams. The new Ninth Edition also features extensive updates to reflect current dynamic, fast-paced field of PC repair and information technology. Each chapter covers both core concepts and advanced topics, organizing material to facilitate practical application and encourage you to learn by doing. The new edition

This book provides an overview of modern boot firmware, including the Unified Extensible Firmware Interface (UEFI) and its associated EFI Developer Kit II (EDKII) firmware. The authors have each made significant contributions to developments in these areas. The reader will learn to use the latest developments in UEFI on modern hardware, including open source firmware and open hardware designs. The book begins with an exploration of interfaces exposed to higherlevel software and operating systems, and commences to the left of the boot timeline, describing the flow of typical systems, beginning with the machine restart event. Software engineers working with UEFI will sections of the book address topics relevant for a general audience: system architects, pre-.....the Ultimate Guide to Reinventing Your operating-system application developers, operating system vendors (loader, kernel), independent hardware vendors (such as for plug-Manual in adapters), and developers of end-user applications. As a secondary audience, project Core 2 (220-1002) Textbook technical leaders or managers may be interested in this book to get a feel for what Repairing and Upgrading Your PC their engineers are doing. The reader will find: An overview of UEFI and underlying Platform Initialization (PI) specifications How to create UEFI applications and drivers Workflow to design the firmware solution for a modern platform Advanced usages of UEFI firmware for security and manageability Netbooks are the hot new thing in PCs - small, inexpensive laptops designed for web browsing, email, and working with web-based programs. But chances are you don't know how to choose a netbook, let alone use one. Not to worry: with this Missing Manual, you'll learn which netbook is right for you and how to set it up and use it for everything from spreadsheets for work to hobbies like gaming and photo sharing. Netbooks: The Missing Manual provides easy-to-follow instructions and lots of advice to help you: Learn the

benefit greatly from this book, while specific Missing Manual will show you how to get there. basics for using a Windows- or Linux-based netbook Connect speakers, printers, keyboards, reflect the latest version of the exam. external hard drives, and other hardware Get online using a wireless network, a public network, broadband cards, or dial-up Write email, browse the Web, transfer bookmarks, and add tools to your web browser Use business tools like Google Docs and Office for Netbooks Collaborate with others online via instant messaging Edit and share photos, play games, listen to music, and watch TV and movies online You'll also learn about web-based backup and storage, staying secure online - especially when using wireless networks -- and are constructed, scored, and used tips for troubleshooting. Netbooks point to the future of computing, and Netbooks: The The 7 Secrets to Selling More by Selling Less: Sales Life Mike Meyers' A+ Guide to Operating Systems Lab

AA CompTIA A+ Core 1 (220-1001) & CompTIA A+

Linux Cookbook

a Linux operating system.

Maximum PC is the magazine that every computer fanatic, PC gamer or content creator must read. Each and every issue is packed with punishing product reviews, insightful and innovative how-to stories and the illuminating technical articles that enthusiasts crave.

Get ready for your AP exam with this straightforward and easy-to-follow study guide, updated for all the latest exam changes! 5 Steps to a 5: AP Physics C features an effective, 5-step plan to guide you are now, to a new place on your the skills, knowledge, and test-taking confidence you need to succeed. This fully revised edition covers the latest course

Provides information on using Knoppix with book, Allan Langer takes on the outdated, your preparation program and help you build personal map that will change your life and syllabus and provides model tests that Inside you will find: 5-Step Plan to a Perfect 5: 1. Set Up Your Study Program 2. Determine Your Test Readiness 3. Develop Strategies for Success 4. Develop the Knowledge You Need to Score High 5. Build Your Test-Taking Confidence 2 complete practice AP Physics C exams 3 separate plans to fit your study style Review material updated and geared to the most recent tests Savvy information on how tests It's time to reinvent your sales life...Your sales career is good, but not great. Your customers like you but don't love you. Every potential customer does not want to talk to you (the salesperson), even if they need your product or service. You keep reading the same sales books and listening to the same CD's and podcasts. Everyone is telling you to do the same old things. You're ready to make a change. In his trailblazing and wonderfully refreshing overused and utterly ineffective sales philosophies of the past and kicks them to the curb. Today's customer's do not want a sales pitch, do not want to be coerced, and absolutely do not want to be "closed." In this book, you will learn: To sell more than you ever have in your career; to sell customers a product or service and actually feel good about yourself doing it; and to never use a "sales pitch" again. The 7 Secrets is your GPS with a new destination, a new route that will take you from where the life of your loved ones. It will also change the life of your customers, as they will go from hating salespeople, to only

wanting to do business with you. Whether you are brand new in the profession, or a seasoned veteran, 7 Secrets will be the best investment you can make in your career, and in yourself.

CompTIA A+ 220-901 and 220-902 Exam Cram PC Hacks

A+ Guide to Managing and Maintaining Your PC

100 Industrial-Strength Tips & Tools Rootkits and Bootkits

The Lab Manual is a valuable tool designed to enhance your lab experience. Lab activities, objectives, materials lists, step-by-step procedures, illustrations, and review questions are commonly found in a Lab Manual. Important Notice: Media content referenced within the product description or the product text may not be available in the ebook version.

This book will educate you on the Correct Process of Repairing The Entire Laptop, Including and concentrating more on Motherboard Repair Instruction, Screen Repairing, Component Level Diagnosing and Repairing. This is the 3rd Book Released By Author Garry Romaneo, The Worlds Leading Laptop Repair Technician, Author, and Consultant. The book will take you through the Troubleshooting PCs, Sixth Edition offers laptops disassembly process, Explaining in detail how to disassemble all laptops. You will then be taught all about Liquid Spills to Laptops. What to do, What not to do, How to Remove Liquid and How To Repair Any Damage from Liquid to parts or components. You will be shown all the various tools to be used in laptop repair both hand tools and electronic tools explained. This book will then explain the entire upper end repairing techniques. Replacing screens - how to- then it will show you in great detail how to disassembly the screen and repair or replace the LCD ccfl Bulb, the book will also discuss LED screens. You will be taught step by step how to solder

a motherboard whether it is the components or the dc jack. The DC Jack Repair/Desoldering instructions are included. Most importantly, this book will teach you laptop motherboard repairing techniques. Learn to identify the component replacement, motherboard testing techniques and more. This book also includes the authors Patented/Copyrighted and Trademarked Laptop Video Chip/GPU Motherboard Online Repair instruction. There is alot more included (Part Identification, Hard Drive Failure Issues etc...) so check it out now. Going Above And Beyond CompTia A+ Certification !!!

Explains how to maintain or enhance systems running the Linux operating system Publisher's Note: Products purchased from Third Party sellers are not guaranteed by the publisher for quality, authenticity, or access workbook contains more than 130 labs that to any online entitlements included with the Successful IT Career Written by the leading authority on CompTIA A+ certification and training, this four-color guide will help you pass CompTIA A+ exams 220-1001 and 220-1002 and become a certified IT professional with proven expertise in hardware and software. Mike Meyers' CompTIA A+® Guide to Managing and you through tricky situations, and post-lab complete coverage of the latest exam chapter review questions, and hundreds of photographs and illustrations. Learn how to: •Work with CPUs, RAM, BIOS, motherboards, power supplies, and other personal computer components•Install, configure, and maintain hard drives•Manage input devices and removable Area and WiFi Networking The Internet Mobile media•Set up, upgrade, and maintain all versions of Windows•Troubleshoot and fix computer problems•Establish users and groups•Set up video and multimedia cards•Administer smartphones, tablets, and other mobile devices•Set up wired and wireless certification and training. He is the author networks•Connect to the Internet•Protect your

parts and components on the motherboard, learn •Practice exams for 1001 & 1002•One hour+ of product. Fully Updated, Essential Skills for a applying key concepts. Thoroughly revised for objectives. You'll get on-the-job tips, end-of-Troubleshooting PCs Lab Manual, Fifth Edition personal computer and your network•Install printers and other peripherals•Implement virtualization and cloud-based technologies•Understand safety and environmental issues Online content includes: free video training from Mike Meyers•TotalSim online simulations of performance-based questions•A list of free networking utilities Instructor Edition Developing with the Unified Extensible Firmware Interface, Third Edition Knoppix Hacks Fixing Your Computer Absolute Beginner's Guide LCA of an ecolabeled notebook : consideration of social and environmental impacts along the entire life cycle 130+ Hands-On, Step-By-Step Labs, Fully Updated for the 2015 Exams This practical challenge you to solve real-world problems by 2015 exam objectives, the book maps directly to Mike Meyers' CompTIA A+ Guide to Managing and Troubleshooting PCs, Fifth Edition. You will get complete materials lists, setup instructions, and start-to-finish lab scenarios. "Hint" and "Warning" icons guide questions measure your knowledge. Mike Meyers' CompTIA A+ Guide to Managing and covers: Microprocessors and Motherboards BIOS and RAM Power Supplies and Hard Drives PC Assembly Users, Groups, and Permissions Windows Vista/7/8 Virtualization OS Troubleshooting Display Technologies Local Device Configuration and Management Printers and Peripherals Computer Security ABOUT THE AUTHORS: Mike Meyers CompTIA A+, CompTIA Network+®, CompTIA Security+®, MCP, is the industry's leading authority on CompTIA of eight editions of CompTIA A+ Certification

All-in-One Exam Guide—the bestselling CompTIA A+ exam prep guide on the market. Faithe Wempen, M.A., CompTIA A+, has been teaching PC Mike Meyers' CompTIA A+ Guide to Managing and hardware and software architecture at Purdue University for more than a decade. She has written over 140 retail, trade, and academic books on computer applications and technologies, and her online courses for corporate clients such as CNET, Sony, and HP have educated more than a quarter of a million students.

This step-by-step, highly visual text provides a comprehensive introduction to managing and maintaining computer hardware and software. Written by best-selling author and educator Jean Andrews, A+ GUIDE TO HARDWARE, Ninth Edition, closely integrates the CompTIA A+ Exam objectives to prepare students for the 220-901 certification exams. The new Ninth Edition also features extensive updates to reflect current technology, techniques, and industry standards in the dynamic, fast-paced field of PC repair and information technology. Each chapter covers both core concepts and advanced topics, organizing material to facilitate practical application and encourage students to learn by doing. The new edition features more coverage of updated hardware, security, and increased emphasis on mobile devices. Supported by a wide range of supplemental resources to enhance learning with Lab Manuals, CourseNotes, online labs and the optional MindTap that includes labs, certification test prep and interactive exercises and activities, this proven text offers students an ideal way to prepare for success as a professional IT support technician. Important Notice: Media content referenced within the product description or the product text may not be available in the ebook version.

This collection of tips, tools, and scripts provides clear, concise, hands-on solutions that can be applied to the challenges facing anyone running a network of Linux servers from

small networks to large data centers. Maximum PC Troubleshooting PCs, Sixth Edition (Exams 220-1001 & 220-1002) Beyond BIOS Netbooks: The Missing Manual PCs

Page 6/6 September, 27 2022